### राष्ट्रिय समाचार समिति रासस सेवा, समाचार समूह, अधिकृतस्तर तह ६, उपसम्पादक/समाचारदाता (नेपाली) पदको खुला तथा आन्तरिक प्रतियोगितात्मक परीक्षाको पाठयक्रम

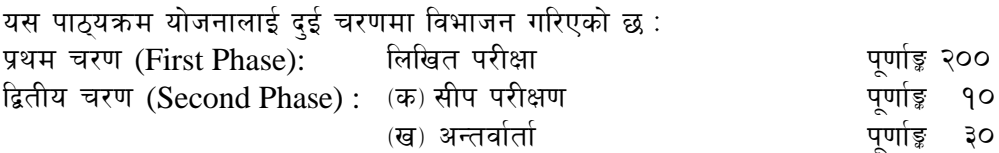

### परीक्षा योजना (Examination Scheme)

प्रथम चरण (First Phase): लिखित परीक्षा (Written Examination)  $9<sub>1</sub>$ 

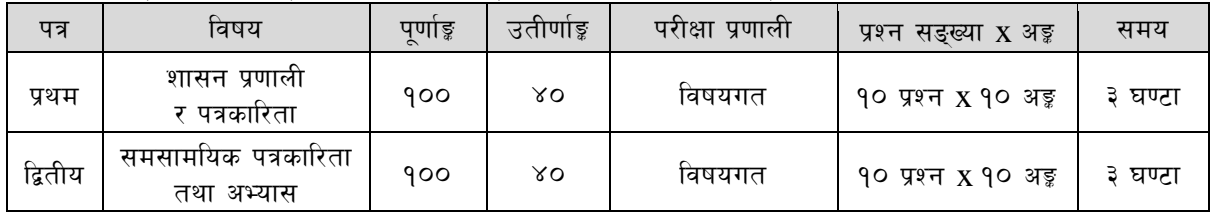

३०

 $\tilde{\mathcal{R}}$ 

|  |  | द्वितीय चरण (Second Phase) :  सीप परीक्षण र अन्तर्वार्ता (Skill Test $\&$ Interview) |  |
|--|--|--------------------------------------------------------------------------------------|--|
|  |  |                                                                                      |  |

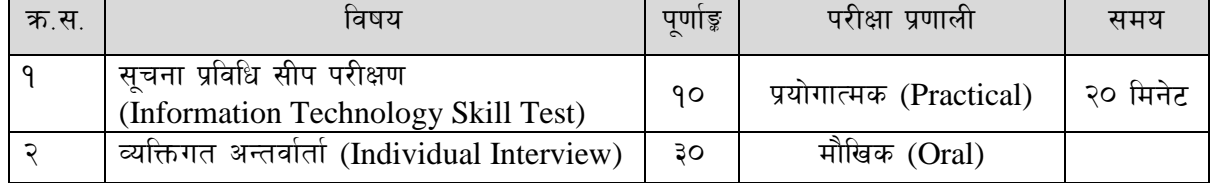

## सीप परीक्षण परीक्षा योजना (Skill Test Examination Scheme)

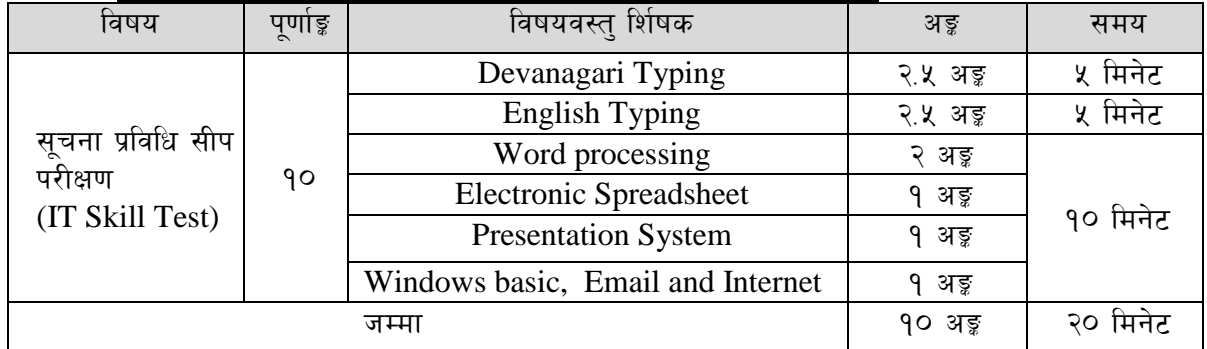

### द्रष्टव्य :

- १. लिखित परीक्षाको माध्यम भाषा नेपाली वा अंग्रेजी अथवा नेपाली र अंग्रेजी दुवै हुन सक्नेछ ।
- २. प्रथम र द्वितीय पत्रको लिखित परीक्षा छुट्टाछुट्टै हुनेछ ।
- ३. विषयगत प्रश्नका लागि तोकिएका अङ्कका हकमा एउटा लामो प्रश्न वा एउटै प्रश्नका दुई वा दुई भन्दा बढी भाग (Two or more parts of a single question) वा एउटा प्रश्न अन्तर्गत दई वा बढी टिप्पणीहरू Short notes) सोध्न सकिने छ।
- ४. प्रत्येक खण्डका लागि छट्टाछट्टै उत्तरपुस्तिकाहरू हुनेछन् । परीक्षार्थीले प्रत्येक खण्डको उत्तर छट्टाछट्टै उत्तरपस्तिकामा लेख्नपर्नेछ।
- ५. परीक्षामा सोधिने प्रश्न सङ्ख्या, अङ्कर अङ्कभार यथासम्भव सम्बन्धित पत्र ∕विषयमा दिइए अनुसार हुनेछ ।
- ६. यस पाठ्यक्रम योजना अन्तर्गतका पत्र /विषयका विषयवस्तमा जेसकै लेखिएको भए तापनि पाठ्यक्रममा परेका कानून, ऐन, नियम तथा नीतिहरू परीक्षाको मिति भन्दा ३ महिना अगाडि (संशोधन भएका वा संशोधन भई हटाइएका वा थप गरी संशोधन भई) कायम रहेकालाई यस पाठक्रममा परेको सम्भन्न पर्दछ ।
- ७. प्रथम चरण (First Phase) को लिखित परीक्षामा छनौट भएका उम्मेदवारहरूलाई मात्र द्वितीय चरण (Second Phase) को परीक्षामा सम्मिलित गराइनेछ।
- ८. पाठ्यक्रम स्वीकृत मिति :- २०७९/१२/१६

### राष्टिय समाचार समिति रासस सेवा, समाचार समूह, अधिकृतस्तर तह ६, उपसम्पादक/समाचारदाता (नेपाली) पदको खुला तथा आन्तरिक प्रतियोगितात्मक परीक्षाको पाठयक्रम प्रथम पत्र : शासन प्रणाली र पत्रकारिता

### खण्ड (क) - ५० अड्ड (५ प्रश्न  $\times$  १० अड्ड)

#### $9<sub>1</sub>$ राज्य र शासन

- 9.9 शासनका आधारभूत पक्ष: अवधारणा, सन्दर्भ र विशेषता
- नेपालको शासन प्रणालीको विकासक्रम  $9.3$
- कानुनको शासन, लोकतान्त्रिक मुल्य र मान्यता, समावेशीकरण, समानुपातिक प्रतिनिधित्व, सकारात्मक  $5.9$ विभेद र आरक्षण
- १.४ मानव अधिकारका विविध पक्षहरू

#### $\widetilde{\mathcal{R}}$ . संविधान र राज्यशक्तिको व्यवस्थापन

- नेपालमा संवैधानिक विकास  $9.9$
- २.२ नेपालको संविधानका विशेषताहरू
- २.३ मौलिक हक, निर्देशक सिद्धान्त र राज्यका नीतिहरू
- २.४ कार्यपालिका, व्यवस्थापिका र न्यायपालिका सम्बन्धी व्यवस्था
- २.५ राज्यशक्तिको बाँडफाँड तथा संघ, प्रदेश र स्थानीय तहको अधिकार एवं अन्तरसम्बन्ध
- २.६ संवैधानिक तथा कानन निर्मित निकायहरूको कार्य एवं तिनको कार्यक्षेत्र
- २.७ कानुनका श्रोतहरू तथा नेपालमा कानुन निर्माणको प्रक्रिया

#### सामाजिक तथा आर्थिक मामिलाहरू ३.

- $9.5$ सामाजिक सद्भाव (Social Harmony) र सामाजिक सद्भाव कायम गर्ने विधिहरू
- नेपालको भौगोलिक, जातीय, भाषिक र सांस्कतिक विविधता(जनसङ्ख्या, बसोबास, भेषभषा, चाडपर्व) ३२
- श्रोत / साधनहरूको वितरणमा न्याय: असमानता एवं सीमान्तीकरण ३३
- सडगठित अपराध : विद्यतीय अपराध (cyber crime), बेचबिखन (human trafficking), मिलोमतो  $3 \times$ (cartelling), एकाधिकार (monopoly), आतङ्ग्रवाद, भ्रष्टाचार र सम्पत्ति शद्धीकरण (MoneyLaundering)
- ३.५ आर्थिक विकासका प्रमुख पक्षहरू : कृषि, उद्योग, व्यापार, पर्यटन, वैदेशिक रोजगार र मानव संशाधन
- आर्थिक विकासमा सार्वजनिक क्षेत्र, निजी क्षेत्र र सहकारी क्षेत्रको भूमिका ३६

### खण्ड (ख) - ५० अड्ड (५ प्रश्न  $\times$  १० अड्ड)

#### $\alpha$ पत्रकारिताको विकास तथा व्यावहारिक पक्ष

- ४.१ विश्व पत्रकारिताको इतिहास, विकासक्रम र तुलनात्मक अध्ययन
- ४.२ नेपाली पत्रकारिताको विकासक्रम
- ४.३ राष्ट्रिय समाचार समितिको ईतिहास, विकास तथा भूमिका, संगठन संरचना र शैली बारे विश्लेषणात्मक अध्ययन
- ४.४ आमसञ्चार र पत्रकारिताको परिभाषा, क्षेत्र, स्वरूप र प्रयोग
- ४.५ प्रेस स्वतन्त्रता र मानव अधिकारको विश्वव्यापी अवधारणा
- ४.६ नेपालमा प्रेस स्वतन्त्रता सम्बन्धी संवैधानिक व्यवस्था
- ४.७ पत्रकार आचार संहिता : प्रेश काउन्सिल नेपाल, International Federation of **Journalists** (IFJ), American Society of News Editors (ASNE), रासस निर्वाचन आचारसंहिता, २०७९
- ४.८ पत्रकारिता सम्बद्ध आधनिक मान्यताहरुः चौथो अंग, आवजविहीनको आवाज, मानव अधिकार, द्वन्द्व संवेदनशीलता र सामाजिक समावेशीकरण

## राष्ट्रिय समाचार समिति

## रासस सेवा, समाचार समूह, अधिकृतस्तर तह ६, उपसम्पादक/समाचारदाता (नेपाली) पदको खुला तथा आन्तरिक प्रतियोगितात्मक परीक्षाको पाठयक्रम

#### आमसञ्चार तथा यससम्बन्धी कानूनी व्यवस्था  $\lambda$ .

- ५ १ आमसञ्चार र पत्रकारिता बीचको सम्बन्ध
- ५.२ पत्रकारितामा जनसम्पर्कको पक्षहरू
- ५.३ अनुसन्धान र खोजमुलक पत्रकारिता
- ५.४ उद्योगको रूपमा आम सञ्चार, क्लिन फिड
- ५.५ राष्टिय समाचार समिति (रासस) ऐन, २०१९ र नियमावली, २०४१
- ५.६ राष्ट्रिय समाचार समिति कर्मचारी सेवा शर्त विनियमावली, २०५६
- ५.७ सूचना तथा सञ्चारसम्बन्धी दीर्घकालीन नीति, २०५९
- ५.८ सूचना तथा सञ्चार प्रविधि नीति, २०७२
- ५.९ आमसञ्चार नीति, २०७३
- ५.१० सूचनाको हक सम्बन्धी ऐन, २०६४ र सूचनाको हक सम्बन्धी नियमावली, २०६५
- ५.११ श्रमजीवी पत्रकार ऐन, २०५१ (संसोधन सहित) तथा श्रमजीवी पत्रकार नियमावली, २०५३
- ५.१२ छापाखाना र प्रकाशन सम्वन्धी ऐन, २०४८ तथा छापाखाना र प्रकाशन सम्वन्धी नियमावली, २०४९
- ५.१३ प्रेश काउन्सिल ऐन, २०४८ र प्रेश काउन्सिल नियमावली, २०४९

## राष्ट्रिय समाचार समिति

रासस सेवा, समाचार समूह, अधिकृतस्तर तह ६, उपसम्पादक⁄समाचारदाता (नेपाली) पदको खुला तथा आन्तरिक प्रतियोगितात्मक परीक्षाको पाठयक्रम

## द्वितीय पत्रः- पत्रकारिता र अभ्यास

खण्ड (क) - ५० अड़ू ( ५ प्रश्न  $\times$  १० अड़ू)

#### समाचार लेखनसम्बन्धी अवधारणा  $9.$

- <u>9.9 समाचार संस्था पत्रकारिताको इतिहास, वर्तमान अवस्था र चुनौतीहरू</u>
- १.२ समाचारको परिभाषा, प्रकार, तत्व, सरचना, शीर्षक, स्रोत
- विचार, आलेख, फिचर र सम्पादकीय  $9.3$
- १.४ राम्रो समाचार लेखनका सिद्धान्त
- १.५ फोटो र भिडियो छायाङकन
- १.६ समाचार लेखनमा इन्टरनेटको भूमिका र प्रयोग
- **१.७ वर्तमान विश्व र विशेष गरी तेस्रो विश्वका देशमा पत्रकारिताका विभिन्न मुद्दा र चुनौती**
- १.८ एपी, एएफपी, सिन्ह्वा, पीटीआई, एएनआई, रायटर्स लगायतका अन्तर्राष्ट्रिय समाचार संस्थाको भूमिका

#### $\mathcal{R}_{\mathcal{L}}$ समाचार सम्पादन

- २.१ समाचार सम्पादनका उद्देश्य र सिद्धान्त
- २.२ राम्रो सम्पादनका सिद्धान्त
- २.३ सम्पादकमा हुनु पर्ने योग्याता र क्षमता
- २.४ अन्तर्राष्ट्रिय समाचार संस्था तथा राष्ट्रिय समाचार समिति समाचार सम्पादन शैली
- २.५ छापा, अनलाइन, रेडियो र टेलिभिजनका लागि समाचार सम्पादनका भिन्नता
- २.६ समाचारमा फोटोको प्रयोग र फोटो क्याप्सन

#### ३. समाचार संकलन

- ३.१ समाचार संकलनमा अन्तर्वार्ताको महत्व
- ३.२ समाचार सङ्कलनको विधि, महत्व र प्रक्रिया र ध्यान दिन पर्ने विषय
- ३.३ समाचार सङ्कलन तथा संप्रेषणमा इन्टरनेटको उपयोग
- ३.४ संवाददातामा हुन पर्ने योग्यता र क्षमता
- ३.५ अन्तर्राष्ट्रिय समाचार संस्था तथा राष्ट्रिय समाचार समिति समाचार संकलन र लेखन शैली
- ३.६ छापा, अनलाइन, रेडियो र टेलिभिजनका लागि समाचार संकलनका भिन्नता

### खण्ड (ख) - ५० अड़ (५ प्रश्न  $\times$  १० अड़)

#### $8 -$ समाचार सम्पादन र लेखन अभ्यास

- ४.१ अंग्रेजीबाट नेपालीमा अनुवाद (२०० शव्द)
- ४.२ समसामयिक विषयमा विज्ञ, विशेषज्ञ, नेता वा प्रमुखसँग लिने नमूना अन्तर्वार्ता
- ४.३ समसामयिक विषयमा समाचार लेखन (२०० शव्द)
- ४.४ समसामयिक विषयमा फिचर लेखन (५०० शव्द)
- ४.५ टेलिभिजन र रेडियोको फिचर समाचारको स्किप्ट लेखन
- ४.६ समाचारको भाषा शद्धशद्धि
- ४.७ नमूना समाचारको सम्पादन, शीर्षक छनोट र फोटो क्याप्सन

### राष्टिय समाचार समिति रासस सेवा. समाचार समह. अधिकतस्तर तह ६. उपसम्पादक∕समाचारदाता (नेपाली) पदको खला तथा आन्तरिक प्रतियोगितात्मक परीक्षाको पाठ्यक्रम

द्वितीय चरण: सीप परीक्षण, सामूहिक परीक्षण र अन्तर्वार्ता (Skill Test, Group Test & Interview)

विषय: सूचना प्रविधि सीप परीक्षण (Information Technology Skill Test) सीप परीक्षण परीक्षा योजना (Skill Test Examination Scheme)

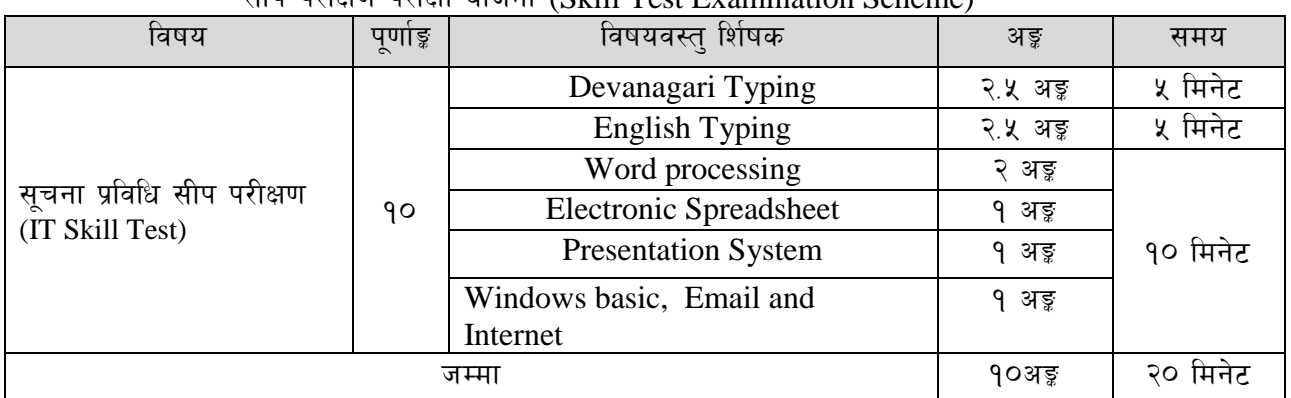

## **Contents**

#### $1<sub>1</sub>$ **Windows basic, Email and Internet**

- Introduction to Graphical User Interface
- Use & Update of Antivirus : Concept of virus, worm, spam etc.
- $\bullet$ Starting and shutting down Windows
- Basic Windows elements Desktop, Taskbar, My Computer, Recycle Bin, etc.
- Concept of file, folder, menu, toolbar
- Searching files and folders
- Internet browsing  $\&$  searching the content in the web
- Creating Email ID, Using email and mail client tools
- Basic Network troubleshooting (checking network & internet connectivity)  $\bullet$

#### $2.$ Word processing

- Creating, saving and opening documents
- Typing in Devanagari and English  $\bullet$
- $\bullet$ Copying, Moving, Deleting and Formatting Text
- Paragraph formatting (alignment, indentation, spacing etc.)  $\bullet$
- Creating lists with Bullets and Numbering
- **Creating and Manipulating Tables**
- Borders and Shading
- **Creating Newspaper Style Documents Using Column**
- Security Techniques of Document
- Inserting header, footer, page number, Graphics, Pictures, Symbols
- Page setting, previewing and printing of documents
- $\bullet$ Mail merge

#### $3.$ **Presentation System**

- Introduction to presentation application
- $\bullet$ Creating, Opening & Saving Slides
- Formatting Slides, Slide design, Inserting header & footer
- Slide Show
- Animation
- Inserting Built-in picture, Picture, Table, Chart, Graphs, and Organization Chart etc.

### राष्टिय समाचार समिति

## रासस सेवा, समाचार समह, अधिकतस्तर तह ६. उपसम्पादक⁄समाचारदाता (नेपाली) पदको खला तथा आन्तरिक प्रतियोगितात्मक परीक्षाको पाठयक्रम

#### $\overline{4}$ . **Electronic Spreadsheet**

- Organization of Electronic Spreadsheet applications (Cells, Rows, Columns, Worksheet, Workbook and Workspace)
- $\bullet$ Creating, Opening and Saving Work Book
- Editing, Copying, Moving, Deleting Cell Contents
- Formatting Cells (Font, Border, Pattern, Alignment, Number, Protection, Margins and text wrap)
- Formatting Rows, Column and Sheets
- Using Formula with Relative and Absolute Cell Reference
- Using Basic Functions (IF, SUM, MAX, MIN, AVERAGE etc)
- Sorting and Filtering Data
- **Inserting Header and Footer**
- Page Setting, Previewing and Printing

# प्रयोगात्मक सचना प्रविधि सीप परीक्षणका नमना प्रश्नहरू

(Sample questions of Information Technology Skill Test)

- तल दिइएको देवनागरी टेक्स्टलाई आधार मानी टाइप गर्नुहोस् ।  $1<sup>1</sup>$ (५ मिनेट) [२.५ अङ्ग] (कम्तीमा १५० शब्दहरू भएको देवनागरी टेक्स्टदिइनेछ ।)
- तल दिइएको अंग्रेजी टेक्स्टलाई आधार मानी टाइप गर्नहोस । (५मिनेट)  $2.$ [२.५ अङ्ड] (कम्तीमा २०० शब्दहरू भएको अंग्रेजी दिइनेछ ।)

(प्रश्न नं. ३, ४, ५ र ६ का लागि जम्मा १० मिनेट)

 $\overline{3}$ . Perform the following in Word Processing:  $[0.5 \text{ X } 4=2 \text{ arg }$ 

- Copy and paste the English text typed in question no. 2 in a new document. a.
- Insert a table with 3 columns and 5 rows below the text.  $\mathbf{b}$ .
- $\mathbf{c}$ . Insert a picture.
- d. Apply Page Border and save it.

 $\overline{4}$ . Prepare a presentation for the given information.  $[0.5 \times 2 = 1 \text{ g}]$ 

5. Prepare the worksheet as below and insert suitable formula to calculate average salary.

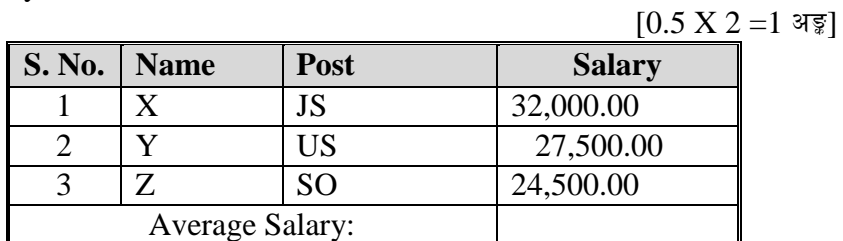

#### Perform the following: 6.

 $[1 \times 3]$ 

Set www.psc.gov.np as home page in your internet browser.

द्रष्टव्य :

Word Processing, Presentation system, Electronic Spreadsheet₹ Windows basic, Email and Internet अन्तर्गतका feature समावेश भएका १० मिनेटमा सकिने प्रश्नहरू सोधिनेछ।

## राष्ट्रिय समाचार समिति रासस सेवा, समाचार समूह, अधिकृतस्तर तह ६, उपसम्पादक∕समाचारदाता (नेपाली) पदको खुला तथा आन्तरिक प्रतियोगितात्मक परीक्षाको पाठयक्रम

# अंग्रेजी वा देवनागरी Typing Skill Test को लागि निर्देशन

देवनागरी Typing Skill Test को लागि १५० शब्दहरूको एउटा Text दिइनेछ र देहाय अनुसार अड्ड  $1.$ प्रदान गरिनेछ:-

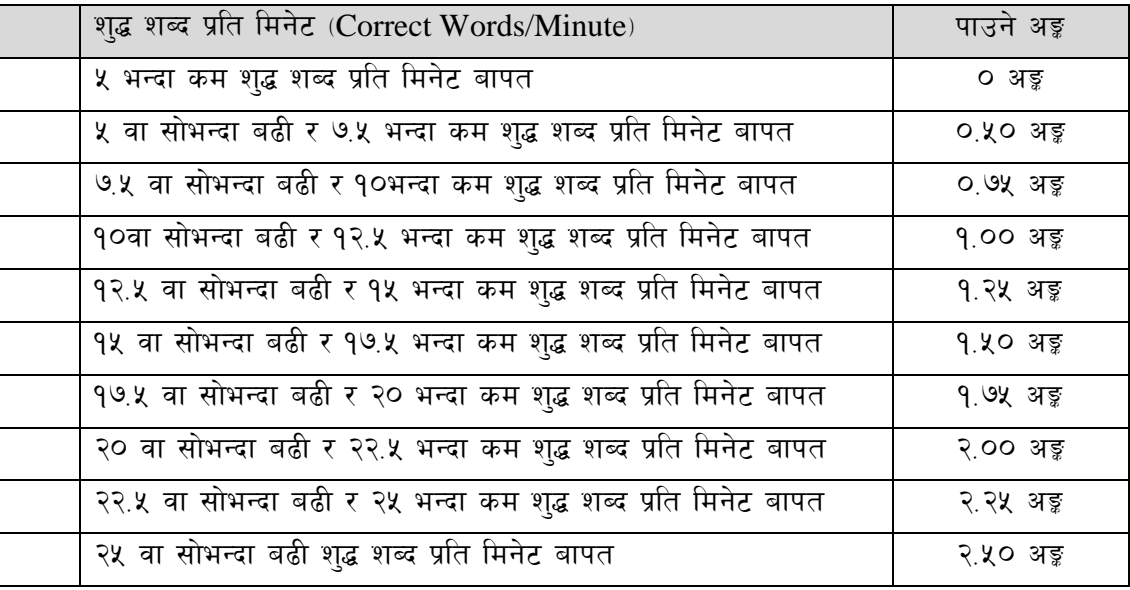

English Typing Skill Test को लागि २०० शब्दहरूको एउटा Text दिइनेछ र देहाय अनुसार अङ्क  $\overline{2}$ . प्रदान गरिनेछ:-

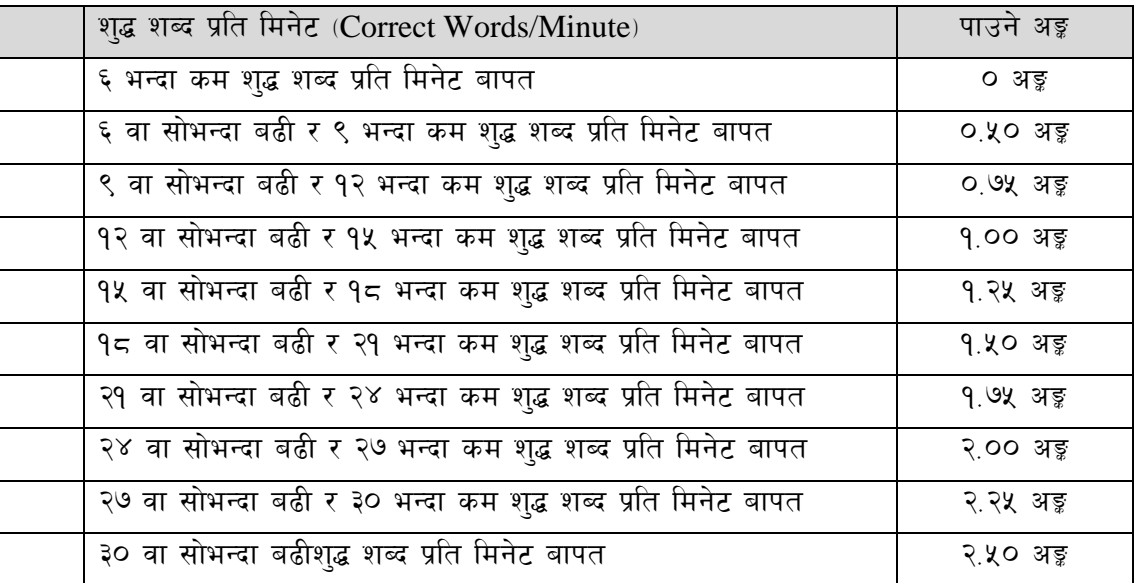

अंग्रेजी वा देवनागरी Typing मा दिइएको Text लाई आधार मानी टाइप गरेको Text सँग भिडाई चेक 3. गरिनेछ । दिइएको अंग्रेजी वा देवनागरी Text मा उल्लेखित स्थान बमोजिम परीक्षार्थीहरूले आफनो Text मा Punctuation टाइप नगरेको पाइएमा त्यसको शब्दमा गणना गरिने छैन । तत्पश्चात निम्न Formula प्रयोग गरी शुद्ध शब्द प्रति मिनेट (Correct words/minute) निकालिनेछ।

### Formula:

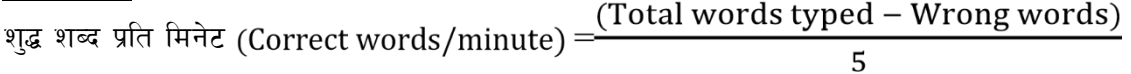